## **[Job Type Groups](https://cafm.fm/article/job-type-groups/)**

**Settings – Job Type Groups** is an advanced feature where you can restrict what job types are available to users when creating a request or a job.

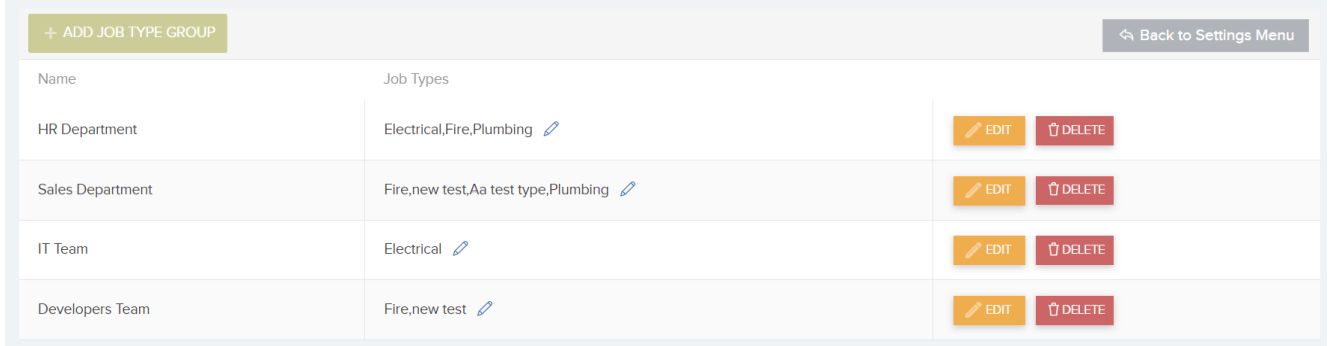

Here you can map Job Types to Job Type Groups. By assigning a User to a Job Type Group, you can restrict them to the corresponding Job Types when creating a Job or Job Request.

You assign a User to a Job Type Group go to Settings  $\rightarrow$  Users –> General Settings –> Job Workflow Settings.